**ITEM NO.49 COURT NO.5 SECTION XVII** 

 **S U P R E M E C O U R T O F I N D I A RECORD OF PROCEEDINGS**

**Civil Appeal No. 8560/2018**

**BIRENDRA SINGH Appellant(s)** 

 **VERSUS**

**MINISTRY OF ENVIRONMENT, FOREST AND CLIMATE CHANGE (MoEF) & ORS. Respondent(s)**

**(With IA 120808/2018 – EX-PARTE AD-INTERIM RELIEF, IA 120809/2018 – EXEMPTION FROM FILING C/C OF THE IMPUGNED JUDGMENT, IA 123555/2018 – PERMISSION TO FILE ADDITIONAL DOCUMENTS/FACTS/ANNEXURES, IA 149716/2018 – PERMISSION TO FILE ADDITIONAL DOCUMENTS/FACTS/ANNEXURES, IA 157752/2018 – PERMISSION TO FILE ADDITIONAL DOCUMENTS/FACTS/ANNEXURES, IA 39061/2019 – VACATING STAY)**

**Date : 07-05-2019 This matter was called on for hearing today.**

**CORAM :** 

 **HON'BLE MR. JUSTICE ROHINTON FALI NARIMAN HON'BLE MR. JUSTICE VINEET SARAN**

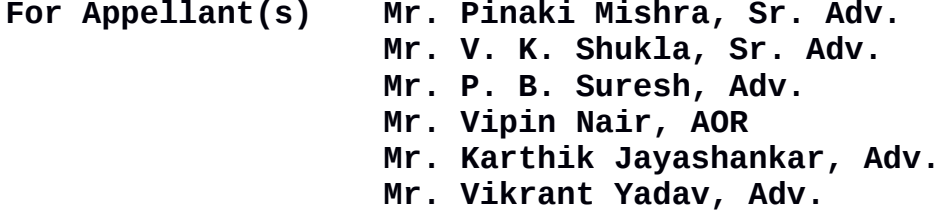

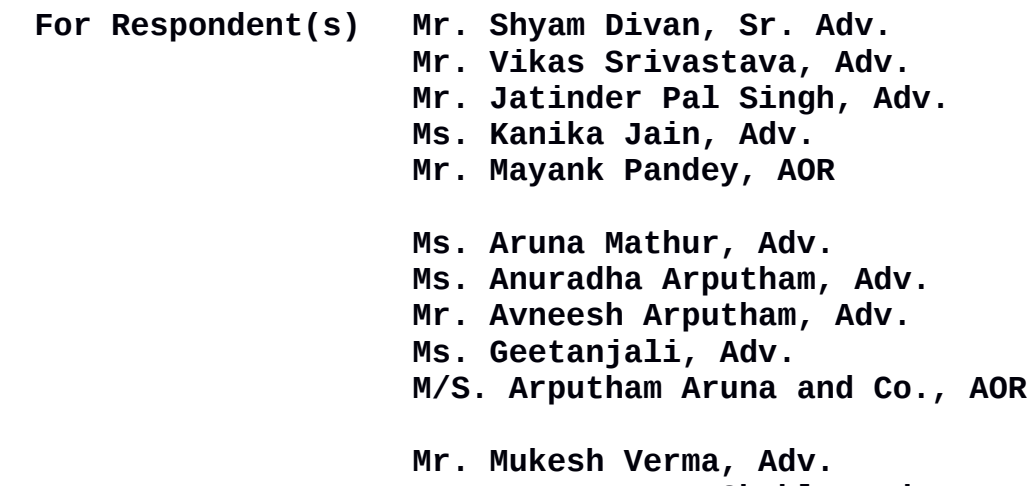

**Mr. Pawan Kumar Shukla, Adv.**

**Mr. Yash Pal Dhingra, AOR Mr. Pradeep Rai, Sr. Adv. Mr. K. M. Monika, Adv. Mr. Shaheen Parween, Adv. Mr. Kunal Rao, Adv. Mr. Rajesh Kumar, Adv. Mr. Abhishek Atrey, AOR Ms. Vidyottma, Adv. Mr. A. N. S. Nadkarni, ASG. Mr. Sanjay Kumar Tyagi, Adv. Mr. K.L. Janjani, Adv. Mr. D. L. Chidanand, Adv. Mr. A. K. Sharma, Adv.**

**Mr. G. S. Makker, Adv.**

## **UPON hearing the counsel the Court made the following O R D E R**

**By our order dated 24.04.2019, we had stated that we had been informed by the learned counsel appearing for the State of Uttarakhand that the matter is lying with the MoEF since the year 2014 in cold storage. We now find that, in point of fact, nothing concrete has been sent to the Ministry. We, therefore, direct the State of Uttarakhand to act in terms of Item No.(vi) of the Committee's Report and send the necessary proposal within a period of six weeks from today to the Union of India, Ministry of Environment, Forest and Climate Change. The Union of India will then look into the said proposal and do the needful in terms of Item No.(vi) of the Committee's Report within a period of eight weeks thereafter.**

**Counter affidavit to the application for vacating stay be filed by all concerned within a period of four weeks from today. Rejoinder affidavit, if any, may be filed within two**

2

**weeks thereafter.** 

**List the matter on 30th July, 2019.**

 **COURT MASTER (SH) COURT MASTER**

**(NIDHI AHUJA) (SUNIL KUMAR RAJVANSHI)**